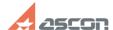

## Extension arc disappears after[..]

05/18/2024 14:22:01

**FAQ Article Print** 

| Category: | FAQ in English::KOMPAS-3D FAQ::Modelling and editing operations FAQ | Last update: | 07/04/2008 17:36:25 |
|-----------|---------------------------------------------------------------------|--------------|---------------------|
| State:    | public (all)                                                        |              |                     |

## Keywords

arc, dimension

## Problem (public)

Extension arc disappears after editing of dimension been entered not from center.

## Solution (public)

Extension arc will not disappear if the dimension is associated (menu Setup — Settings of Current Fragment/Layout — Adding Constraints — Associate at entry — Dimensions).